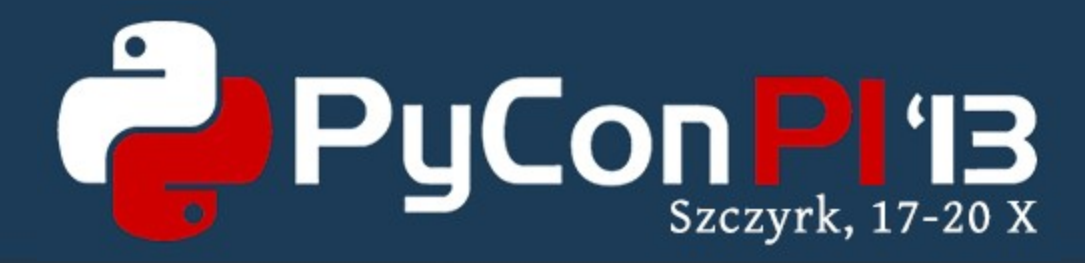

#### Writing standalone Qt & Python applications for Android workshop

Martin Kolman Red Hat http://www.modrana.org/pyconpl2013 [martin.kolman@gmail.com](mailto:martin.kolman@gmail.com) @M4rtinK

#### What you need

- an Android device, or at least the Android emulator
- the Necessitas NDK so that you can use *pydroid*
	- or at least a normal Android SDK/NDK so that you have the adb utility available

## pydroid - installation

git clone <https://github.com/raaron/pydroid> cd pydroid

sudo python setup.py install

- configure path to Necessitas NDK in  $\sim$ /*pydroid/deploy.conf*
- check what pydroid can do pydroid help (also check README.md)
- check if your system is correctly configured pydroid status

# pydroid - usage

- create an example project pydroid create example qt\_components
- **edit stuff**
- deploy to device pydroid deploy complete
- after first deployment, fast deployment is available pydroid deploy fast

## Links

• these slides & related stuff

<http://www.modrana.org/pyconpl2013>

• Necessitas NDK installer

[http://necessitas.kde.org/necessitas/necessitas\\_sdk\\_installer.php](http://necessitas.kde.org/necessitas/necessitas_sdk_installer.php)

• pydroid project

<https://github.com/raaron/pydroid>

• "normal" Android SDK/NDK

<http://developer.android.com/sdk/index.html> <http://developer.android.com/tools/sdk/ndk/index.html>